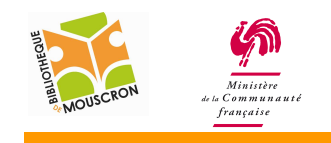

## **EPN – Bibliothèque publique de la ville de Mouscron 2011**

## Fonctionnement du clavier.

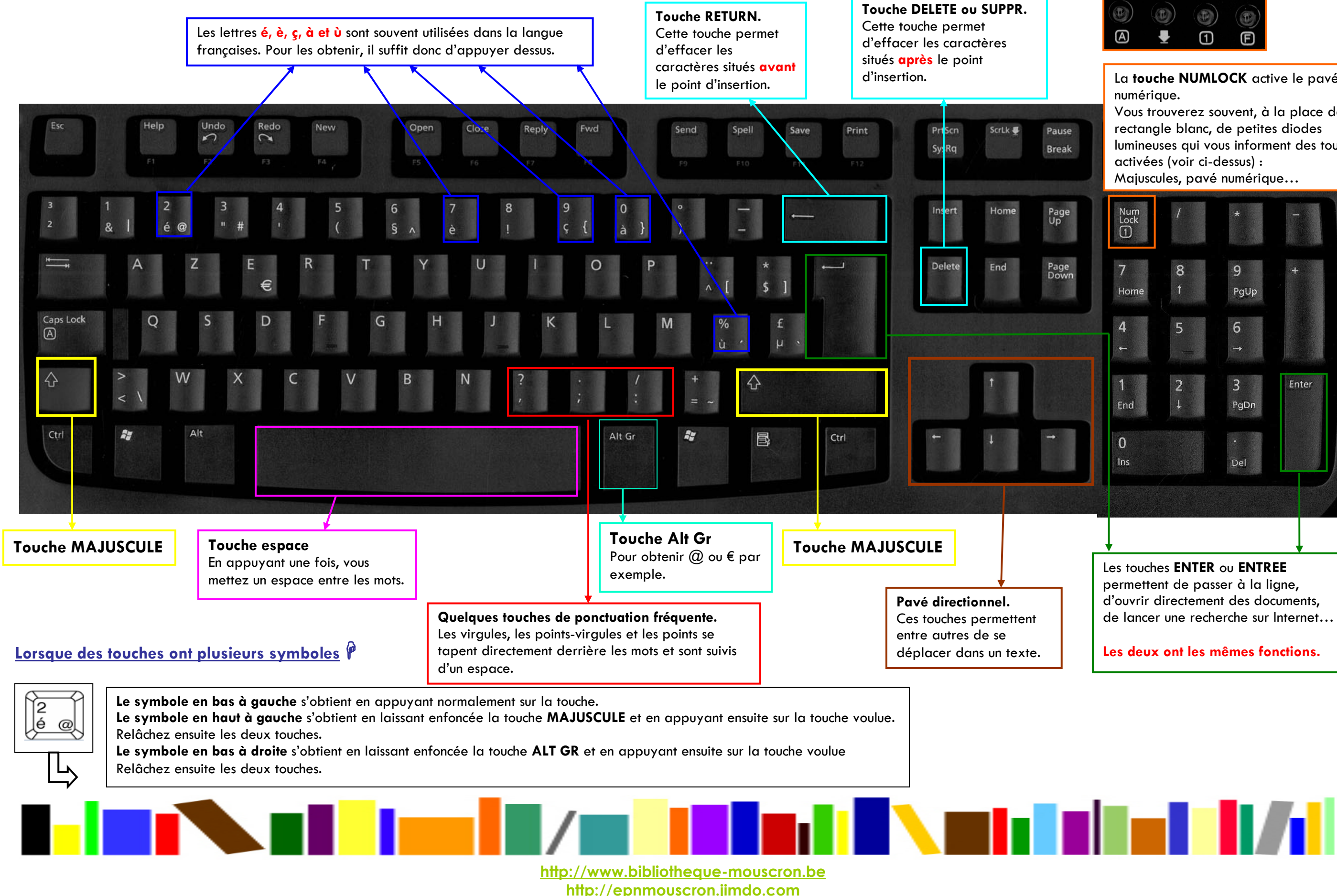

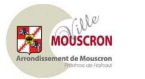

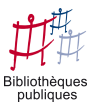

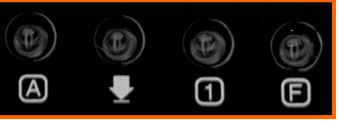

de lancer une recherche sur Internet…

La touche NUMLOCK active le pavé Vous trouverez souvent, à la place de ce lumineuses qui vous informent des touches